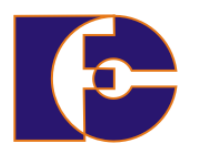

**Universidade Federal de Uberlândia Faculdade de Computação FACOM39502 – Programação Orientada a Objetos 2023/2 Prof. Renato Pimentel**

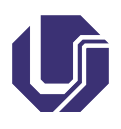

## **Laboratório 10 – Arquivos**

Atividade individual.

## **1 Introdução**

Nesta prática, resolveremos um exercício sobre arquivos e exceções. Em aulas anteriores, foram vistos os conceitos de *array* e de herança. Um *array* (vetor ou matriz) é um *objeto* que aponta para um conjunto de dados de tipos primitivos, ou para um conjunto de outros objetos (vetor de objetos). A herança permite relacionar as classes de um programa hierarquicamente, definindo relações do tipo "é um"/"é um tipo de".

Os *arquivos* permitem que o programa acesse e envie dados externos. O Java permite lidar com todos os tipos de entrada e saída através de uma abstração conhecida como *stream* (canal, fluxo de dados). *Streams* são unidirecionais e podem ser de dois tipos:

- *Leitura/Entrada*: para obter informações externas;
- *Escrita?Saída*: para enviar informações.

O pacote java.io define um grande número de classes para ler e escrever *streams*. As classes são divididas em dois grupos, baseadas no tipo de dados sobre os quais operam:

- InputStream e OutputStream: E/S de *bytes* (arquivos binários);
- Reader e Writer: E/S de caracteres (char) e de caracteres Unicode (arquivos de texto).

Um outro conceito importante quando se lida com arquivos é o de "Persistência de dados", que consiste no armazenamento *confiável* e *coerente* das informações em um sistema de armazenamento de dados. Ela pode ser implementada por meio de duas abordagens:

- Armazenar os dados em arquivos de texto;
- Usar *serialização*, permitindo gravar objetos em arquivos binários.

Uma *exceção* em Java é um sinal gerado em tempo de execução do programa, que é comunicado ao mesmo indicando a ocorrência de um erro recuperável. No uso de arquivos, por exemplo, devemos implementar o código num bloco *try*/*catch*, pois exceções podem ser geradas (IOException). Uma vez que se tratam, neste caso, de *exceções verificadas*, seu tratamento é requisito para a compilação do código-fonte.

A seguir são apresentados exemplos da implementação do uso de arquivos, vista na aula teórica. São duas classes:

- UsarArquivo, que contém o programa principal;
- GerenciamentoArquivos, que contém os métodos para a leitura e escrita de dados em um arquivo.

```
public class UsarArquivo {
      public static void main( String[] args ) {
         String nome[]=new String [3];
         int idade[]=new int [3];
         double nota[] = new double [3];6 nome[0] = "José"; nome[1] = "Márcia"; nome[2] = "Carla";
         \text{idade[0]} = 23; \quad \text{idade[1]} = 20; \quad \text{idade[2]} = 18;\text{nota}[0] = 7.5; \quad \text{nota}[1] = 7; \quad \text{nota}[2] = 8.5;GerenciamentoArquivos gerente = new GerenciamentoArquivos();
_{10} gerente.escrita( "teste.txt", nome, idade, nota );
|11| gerente.leitura( "teste.txt" );
\begin{array}{c|c} 12 & \mathbf{} \end{array}13}
```

```
import java.io.*;
2 public class GerenciamentoArquivos {
3
     public void escrita(String nomeArq, String[] vet1, int[] vet2,
     double[] vet3) {
5
        try \{FileWriter arq = new FileWriter(nomeArq);
          PrintWriter out = new PrintWriter(arq);
9
_{10} for (int i = 0; i < vet1.length; i++) {
11 String linha = vet1[i] + ":" + vet2[i] + ":" + vet3[i
     ];
```

```
\begin{bmatrix} 12 \\ 13 \end{bmatrix} out.println(linha);
13 }
14 out.close();
15 } catch (IOException erro) {
16 System.out.println("Erro na escrita dos dados");
17 }
|18| } //fim do método escrita()
19 }
```
## **2 Exercício**

- 1. Em um campeonato de futebol, quatro times (A, B, C e D) jogam partidas no esquema turno-returno. Para dois times A e B, sendo o turno disputado no campo de A, o returno é disputado no campo de B. Os resultados dos jogos encontram-se armazenados em um arquivo, como segue:
	- \*;v;e;v
	- e;\*;e;d
	- v;v;\*;d
	- e;v;e;\*

Este arquivo pode ser entendido como uma matriz, da seguinte forma:

$$
\begin{pmatrix}\nA & B & C & D \\
A & * & v & e & v \\
B & e & * & e & d \\
C & v & v & * & d \\
D & e & v & e & * \n\end{pmatrix}
$$

O símbolo v indica vitória do time da casa, o símbolo e indica empate e o símbolo d indica derrota do time da casa. Assim, cada linha apresenta os resultados de um time em seu campo. Ou seja, a primeira linha corresponde aos resultados do time A quando ele jogou em seu campo. Temos assim que: A venceu B, empatou com C e venceu D, jogando em casa. As colunas representam então os resultados de cada time nos campos dos adversários, porém nesse caso o símbolo v significa derrota no campo do adversário (igual a vitória do time da casa) e o símbolo d significa vitória no campo do adversário (igual derrota do time da

casa). Para a primeira coluna, temos: A empatou com B, perdeu de C e empatou com D.

Faça um programa em Java que leia essa matriz do arquivo, armazenandoa em uma matriz, e forneça o número total de pontos obtido por cada time no campeonato (turno e returno) em um arquivo chamado resultados.txt. Não é necessário fornecer a classificação final dos quatro times. Considere que cada vitória vale 3 pontos no campeonato, os empates valem um ponto cada e as derrotas não somam pontos. O programa deve pedir para o usuário os nomes dos times A, B, C e D. Dicas:

Usando o conceito de persistência, os dados encontram-se separados pelo separador ;. Na leitura de cada linha do arquivo, o comando split pode então ser usado na separação dos campos presentes. Segue abaixo um exemplo envolvendo o uso do comando split (com outro tipo de delimitador).

```
1 class BuscaPalavrasEmUmaString {
2 public static void main (String args[]) {
3 String texto = "Isto#é#um#texto#de#teste";
4 // usando delimitador #
5 String result[] = texto.split("#");
6 for (int i=0; i<result.length; i++)
7 System.out.println (i+1+": "+result[i]);
8 }
9 }
```
O aplicativo deve ser composto por duas ou três classes. Uma para o programa principal, uma para a manipulação dos arquivos e outra para a manipulação dos cálculos de pontos do campeonato, sendo que esta pode ser dispensada se desejado.

Materiais complementares

- Conteúdo de arquivos: [https://www.facom.ufu.br/~rpimentel](https://www.facom.ufu.br/~rpimentel/files/facom39502-2023-2/facom39502.arquivos.pdf)/ [files/facom39502-2023-2/facom39502.arquivos.pdf](https://www.facom.ufu.br/~rpimentel/files/facom39502-2023-2/facom39502.arquivos.pdf)
- [https://docs.oracle.com/javase/8/docs/api/java/io/p](https://docs.oracle.com/javase/8/docs/api/java/io/package-summary.html)ackage[summary.html](https://docs.oracle.com/javase/8/docs/api/java/io/package-summary.html) (em inglês)
- [https://www.caelum.com.br/apostila/apostila-java-or](https://www.caelum.com.br/apostila/apostila-java-orientacao-objetos.pdf)ientacao[objetos.pdf](https://www.caelum.com.br/apostila/apostila-java-orientacao-objetos.pdf) (em português)